# <span id="page-0-0"></span>Programowanie w Ruby Wykład 12

Marcin Młotkowski

14 stycznia 2019

# <span id="page-1-0"></span>Plan wykładu

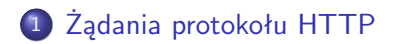

### [Budowa serwisu](#page-7-0)

- [Przeglądanie elementów modelu](#page-10-0)
- [Usuwanie elementów](#page-16-0)
- [Nowy element](#page-19-0)
- [Aktualizacja danych](#page-29-0)
- **•** [Funkcje pomocnicze](#page-30-0)

## **[Pluralizacja](#page-39-0)**

## **[Sesje](#page-44-0)**

### Standardowa postać żądania

... ...

### $<$ metoda $>$   $<$ url $>$  HTTP/1.1

Marcin Młotkowski [Programowanie w Ruby](#page-0-0) 339 / 446

### Standardowa postać żądania

```
<metoda> <url> HTTP/1.1
```
Rodzaje metod:

... ...

- GET pobranie dokumentu
- POST wysłanie danych do serwera
	- PUT umieszczenie na serwerze
- DELETE usunięcie zasobu z serwera

## Mapowanie żądań

Mapowanie określa, które metody są odpowiedzialne za obsługę odpowiednich żądań.

# Mapowanie żądań

Mapowanie określa, które metody są odpowiedzialne za obsługę odpowiednich żądań.

- **•** Mapowania są opisane w pliku config.routes
- GET /model oznacza wywołanie metody kontroler.index
- GET /model/:id oznacza kontroler.view(:id)

## Przykład mapowania

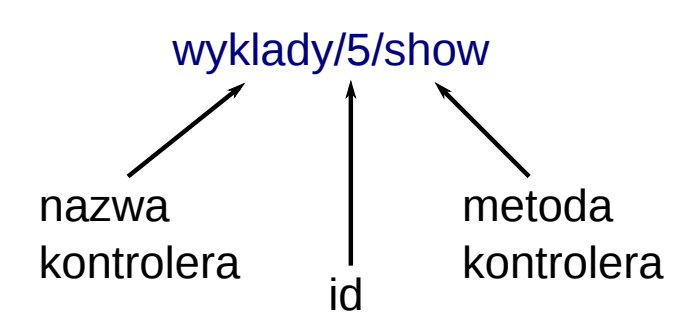

[Przeglądanie elementów modelu](#page-10-0) [Usuwanie elementów](#page-16-0) [Nowy element](#page-19-0) [Aktualizacja danych](#page-29-0) [Funkcje pomocnicze](#page-30-0)

<span id="page-7-0"></span>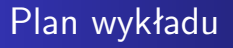

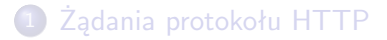

### 2 [Budowa serwisu](#page-7-0)

- [Przeglądanie elementów modelu](#page-10-0)
- [Usuwanie elementów](#page-16-0)
- [Nowy element](#page-19-0)
- [Aktualizacja danych](#page-29-0)
- **•** [Funkcje pomocnicze](#page-30-0)

### **[Pluralizacja](#page-39-0)**

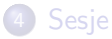

[Przeglądanie elementów modelu](#page-10-0) [Usuwanie elementów](#page-16-0) [Nowy element](#page-19-0) [Aktualizacja danych](#page-29-0) [Funkcje pomocnicze](#page-30-0)

# Kilka założeń o serwisie Zapisy

- Główną stroną jest lista wykładów
- Przy każdym elemencie są odnośniki do edycji, usunięcia i przeglądania

[Przeglądanie elementów modelu](#page-10-0) [Usuwanie elementów](#page-16-0) [Nowy element](#page-19-0) [Aktualizacja danych](#page-29-0) [Funkcje pomocnicze](#page-30-0)

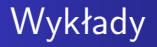

- Model Wyklad w pliku app/models/wyklad.rb
- Kontroler WykladsController.rb w pliku app/controllers/wyklads controller.rb
	- index
	- edit
	- o new
	- show

[Przeglądanie elementów modelu](#page-10-0) [Usuwanie elementów](#page-16-0) [Nowy element](#page-19-0) [Aktualizacja danych](#page-29-0) [Funkcje pomocnicze](#page-30-0)

<span id="page-10-0"></span>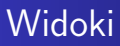

- index.html.erb (lub index.rhtml)
- edit.html.erb (lub edit.rhtml)
- new.html.erb (lub new.rhtml)
- show.html.erb (lub show.rhtml)

[Przeglądanie elementów modelu](#page-10-0) [Usuwanie elementów](#page-16-0) [Nowy element](#page-19-0) [Aktualizacja danych](#page-29-0) [Funkcje pomocnicze](#page-30-0)

## Index: kontroler

def index  $Qwyklady = Wyklad.find(:all)$ end

[Przeglądanie elementów modelu](#page-10-0) [Usuwanie elementów](#page-16-0) [Nowy element](#page-19-0) [Aktualizacja danych](#page-29-0) [Funkcje pomocnicze](#page-30-0)

## Index: widok

 $\langle 0 \rangle$  for wyklad in Qwyklady  $\%$  $\langle\%=\rangle$ h wyklad.tytul  $\%>$  $\langle\%=\rangle$ h wyklad.opis  $\%>$  $\langle\% = \text{link_to 'Show'}$ , wyklad  $\langle\% \rangle$  $\langle \psi_0 \rangle = 1$ ink\_to 'Edit', edit\_wyklad\_path(wyklad)  $\langle \psi_0 \rangle$  $\langle\% = \text{link_to}$  'Destroy', wyklad, :confirm  $\Rightarrow$  'Are you sure?', :method  $\Rightarrow$  :delete %>  $\langle % \rangle$  end  $\langle % \rangle$ 

[Przeglądanie elementów modelu](#page-10-0) [Usuwanie elementów](#page-16-0) [Nowy element](#page-19-0) [Aktualizacja danych](#page-29-0) [Funkcje pomocnicze](#page-30-0)

## Index: widok

 $\langle 0 \rangle$  for wyklad in Qwyklady  $\%$  $\langle\%=\rangle$ h wyklad.tytul  $\%>$  $\langle\%=\rangle$ h wyklad.opis  $\%>$  $\langle\% = \text{link_to 'Show'}$ , wyklad  $\% >$  $\langle\% \rangle =$  link\_to 'Edit', edit\_wyklad\_path(wyklad)  $\% >$  $\langle\% = \text{link_to} \rangle$ 'Destroy', wyklad, :confirm  $\Rightarrow$  'Are you sure?', :method  $\Rightarrow$  :delete %>  $\langle % \rangle$  end  $\langle % \rangle$ 

[Przeglądanie elementów modelu](#page-10-0) [Usuwanie elementów](#page-16-0) [Nowy element](#page-19-0) [Aktualizacja danych](#page-29-0) [Funkcje pomocnicze](#page-30-0)

# Show

### Kontroler

def show  $Qwyklad = Wyklad.find(params[:id])$ end

[Przeglądanie elementów modelu](#page-10-0) [Usuwanie elementów](#page-16-0) [Nowy element](#page-19-0) [Aktualizacja danych](#page-29-0) [Funkcje pomocnicze](#page-30-0)

# Show

### Kontroler

def show  $@wyklad = Wyklad.find(params[:id])$ end

### Widok

 $<\!\%$ =h @wyklad.tytul % $>$  $\langle\%=\rangle$ h @wyklad.opis  $\%>$  $\langle\%=\rangle$ h @wyklad.punkty  $\%>$ 

[Przeglądanie elementów modelu](#page-10-0) [Usuwanie elementów](#page-16-0) [Nowy element](#page-19-0) [Aktualizacja danych](#page-29-0) [Funkcje pomocnicze](#page-30-0)

## <span id="page-16-0"></span>Usuwanie

### Nawigacja

 $\langle\% = \text{link_to 'Usuniecie'}\rangle$ , wyklad, : confirm => 'Jesteś pewien?', :method  $\Rightarrow$  :delete % >

#### Odnośnik na stronie

 $\langle$ a href="/wyklads/1" onclick="......">

[Przeglądanie elementów modelu](#page-10-0) [Usuwanie elementów](#page-16-0) [Nowy element](#page-19-0) [Aktualizacja danych](#page-29-0) [Funkcje pomocnicze](#page-30-0)

# Kontroler

### Kontroler

```
def destroy
   Qwyklad = Wyklad.find(params[:id])@wyklad.destroy
   redirect_to('wyklads')
end
```
[Przeglądanie elementów modelu](#page-10-0) [Usuwanie elementów](#page-16-0) [Nowy element](#page-19-0) [Aktualizacja danych](#page-29-0) [Funkcje pomocnicze](#page-30-0)

## Kontroler

### Kontroler

```
def destroy
   Qwyklad = Wyklad.find(params[:id])@wyklad.destroy
   redirect_to('wyklads')
```
end

### Widok

brak

[Przeglądanie elementów modelu](#page-10-0) [Usuwanie elementów](#page-16-0) [Nowy element](#page-19-0) [Aktualizacja danych](#page-29-0) [Funkcje pomocnicze](#page-30-0)

## <span id="page-19-0"></span>Nowy element

 $\langle\langle\psi\rangle\rangle$  for wyklad in @wyklads  $\%$  $\langle\%>=$ h wyklad.tytul % $>$  $\langle\%=\rangle$ h wyklad.opis  $\%>$  $\langle % \rangle$  end  $\langle % \rangle$ 

 $\langle\% \rangle = 1$ ink\_to 'New wyklad', new\_wyklad\_path  $\% > 0$  $\alpha$  href="/wyklads/new">Nowy wykład $\alpha$ 

[Przeglądanie elementów modelu](#page-10-0) [Usuwanie elementów](#page-16-0) [Nowy element](#page-19-0) [Aktualizacja danych](#page-29-0) [Funkcje pomocnicze](#page-30-0)

## New: kontroler

def new  $Q$ wyklad  $=$  Wyklad.new end

[Przeglądanie elementów modelu](#page-10-0) [Usuwanie elementów](#page-16-0) [Nowy element](#page-19-0) [Aktualizacja danych](#page-29-0) [Funkcje pomocnicze](#page-30-0)

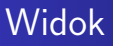

- W widoku musi być edycja
- Po zatwierdzeniu edycji wysyłana jest metoda POST z url wyklads i danymi
- Żądanie POST wyklads obsługuje metoda kontrolera create

[Przeglądanie elementów modelu](#page-10-0) [Usuwanie elementów](#page-16-0) [Nowy element](#page-19-0) [Aktualizacja danych](#page-29-0) [Funkcje pomocnicze](#page-30-0)

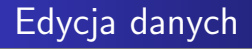

W html'u robimy to tak:

```
<form action=" akcja" method=" post">\langleinput id="wyklad_tytul" name="wyklad[tytul]"
      size="30" type="text" value="Kurs Ruby" />
\langleinput id="wyklad_punkty"
   name="wyklad[punkty]" size="30" type="text"
   value="12" />
\langle form>
```
[Przeglądanie elementów modelu](#page-10-0) [Usuwanie elementów](#page-16-0) [Nowy element](#page-19-0) [Aktualizacja danych](#page-29-0) [Funkcje pomocnicze](#page-30-0)

# Edycja danych

A w Rails'ach robimy to tak:

<% form for(@wyklad) do | f | %> <%= f.text field :tytul %> <%= f.text area :opis %> <%= f.text field :punkty %> <%= f.submit "Update" %> <% end %>

[Przeglądanie elementów modelu](#page-10-0) [Usuwanie elementów](#page-16-0) [Nowy element](#page-19-0) [Aktualizacja danych](#page-29-0) [Funkcje pomocnicze](#page-30-0)

# Edycja danych

A w Rails'ach robimy to tak:

```
\langle 0 \rangle form_for(@wyklad) do | f | %
\langle\%565\rangle f.text_field :tytul \%55\langle\%5 f.text area :opis \%\langle\%565\rangle f.text_field :punkty \%55\langle\%= f.submit "Update" \%>\langle % \rangle end \langle % \rangle
```
 $Z$ adanie form for  $\leq$ model $>$  &blok:

- Funkcja pomocnicza do tworzenia formularza do wczytywania danych
- Uzupełnia formularz o już wcześniej wpisane wartości

[Przeglądanie elementów modelu](#page-10-0) [Usuwanie elementów](#page-16-0) [Nowy element](#page-19-0) [Aktualizacja danych](#page-29-0) [Funkcje pomocnicze](#page-30-0)

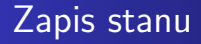

- Formularze są przesyłane za pomocą metody POST
- Wywoływana jest metoda create

[Przeglądanie elementów modelu](#page-10-0) [Usuwanie elementów](#page-16-0) [Nowy element](#page-19-0) [Aktualizacja danych](#page-29-0) [Funkcje pomocnicze](#page-30-0)

## Metoda create

```
def create
   Qwyklad = Wyklad.new(params[:wyklad])if @wyklad.save
       flash[:notice] = 'utworzone'redirect_to(@wyklad)
   else
       format.render : action \Rightarrow " new"
   end
end
```
[Przeglądanie elementów modelu](#page-10-0) [Usuwanie elementów](#page-16-0) [Nowy element](#page-19-0) [Aktualizacja danych](#page-29-0) [Funkcje pomocnicze](#page-30-0)

## Schemat obsługi żądań

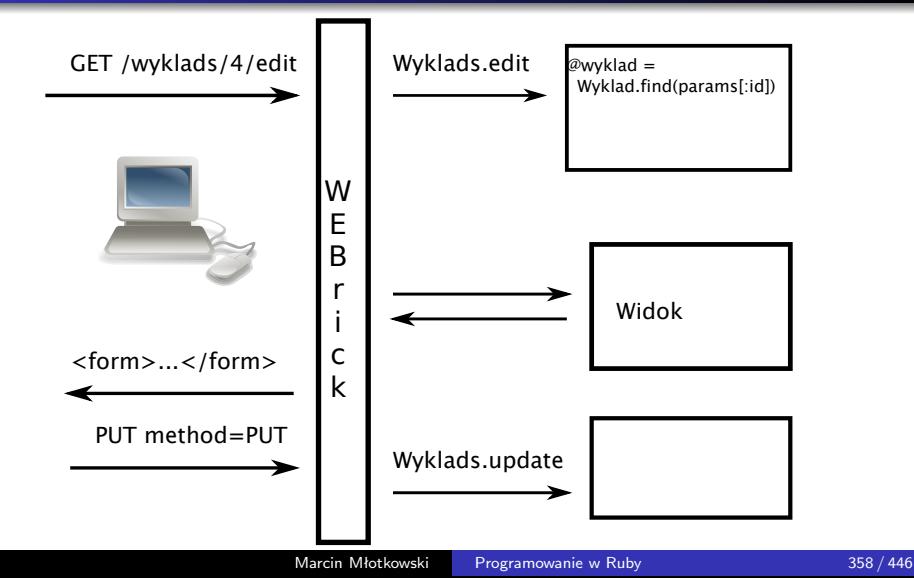

[Przeglądanie elementów modelu](#page-10-0) [Usuwanie elementów](#page-16-0) [Nowy element](#page-19-0) [Aktualizacja danych](#page-29-0) [Funkcje pomocnicze](#page-30-0)

# Edycja elementu

- Edycja wywoływana jest żądaniem
	- $\langle$ a href="/wyklads/4/edit">
- Widok wygląda (prawie) identycznie jak widok dla nowego elementu
- Ciało kontrolera

 $\mathbb{Q}$ wyklad  $=$  Wyklad.find(params[:id])

**•** Po edycji generowane jest żądanie PUT /wyklads/4 obsługiwane przez metodę kontrolera update

[Przeglądanie elementów modelu](#page-10-0) [Usuwanie elementów](#page-16-0) [Nowy element](#page-19-0) [Aktualizacja danych](#page-29-0) [Funkcje pomocnicze](#page-30-0)

# <span id="page-29-0"></span>Metoda update

```
\mathbb{Q}wyklad = Wyklad.find(params[:id])
if @wyklad.update attributes(params[:wyklad])
    flash[:notice] = 'Wykład zaktualizowany.'
    redirect_to(@wyklad)
else
    render : action \Rightarrow "edit"
end
```
[Przeglądanie elementów modelu](#page-10-0) [Usuwanie elementów](#page-16-0) [Nowy element](#page-19-0) [Aktualizacja danych](#page-29-0) [Funkcje pomocnicze](#page-30-0)

# <span id="page-30-0"></span>Funkcja pomocnicza: link\_to

#### Składnia

 $link_to(opis, opcje={} \, \}$ , opcje\_html= $\{ \}$ )

### opcje html

$$
\{ \text{ :id} = > \text{"link-to", :class} = > \text{"szary"} \}
$$

### Opis

Opis linka

[Przeglądanie elementów modelu](#page-10-0) [Usuwanie elementów](#page-16-0) [Nowy element](#page-19-0) [Aktualizacja danych](#page-29-0) [Funkcje pomocnicze](#page-30-0)

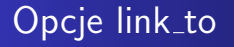

- $\bullet$  :controller  $\Rightarrow$  'Wyklad'
- $\bullet$  :action  $\Rightarrow$  'show'
- $\bullet$  :confirm  $\equiv$  'Na pewno?'
- $\bullet$  :method  $\Rightarrow$   $\lt$ zadanie HTTP $>$

[Przeglądanie elementów modelu](#page-10-0) [Usuwanie elementów](#page-16-0) [Nowy element](#page-19-0) [Aktualizacja danych](#page-29-0) [Funkcje pomocnicze](#page-30-0)

# Definiowanie linków (1)

- $\bullet$  action  $\Rightarrow$  'akcja'
- $\bullet$  :controller  $\Rightarrow$  'kontroler', :action  $\Rightarrow$  'akcja'
- $\bullet$  :controller  $\Rightarrow$  'kontroler'

[Przeglądanie elementów modelu](#page-10-0) [Usuwanie elementów](#page-16-0) [Nowy element](#page-19-0) [Aktualizacja danych](#page-29-0) [Funkcje pomocnicze](#page-30-0)

# Definiowanie linków (2)

### \$ rake routes

```
...
new wyklady GET /wykladies/new
    {: controller \Rightarrow " wykladies", : action \Rightarrow " new" }
edit wyklady GET /wykladies/:id/edit
    {:controller => "wykladies", :action => "edit"}
...
new wyklady path
edit wyklady path(obj)
```
[Przeglądanie elementów modelu](#page-10-0) [Usuwanie elementów](#page-16-0) [Nowy element](#page-19-0) [Aktualizacja danych](#page-29-0) [Funkcje pomocnicze](#page-30-0)

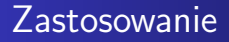

link\_to "Nowy element", new\_wyklady\_path link\_to "Edycja", edit\_wyklady\_path(obj)

[Przeglądanie elementów modelu](#page-10-0) [Usuwanie elementów](#page-16-0) [Nowy element](#page-19-0) [Aktualizacja danych](#page-29-0) [Funkcje pomocnicze](#page-30-0)

## Inne wersje link\_to

link to if(warunek, nazwa, opcje, opcje html)

gdy warunek jest nieprawdziwy, to zwracana jest nazwa

link\_to\_unless(warunek, nazwa, opcje, opcje\_html)

[Przeglądanie elementów modelu](#page-10-0) [Usuwanie elementów](#page-16-0) [Nowy element](#page-19-0) [Aktualizacja danych](#page-29-0) [Funkcje pomocnicze](#page-30-0)

## mail\_to

#### Składnia

mail\_to <adress>, <nazwa>, <opcje>

### Opcje

- $\bullet$  :encode  $\Rightarrow$  'javascript'
- $\bullet$  :subject  $\Rightarrow$  'temat maila'
- $\bullet$ :cc  $\Rightarrow$  kopia do
- $\bullet$  :body  $\Rightarrow$  <treść maila>

[Przeglądanie elementów modelu](#page-10-0) [Usuwanie elementów](#page-16-0) [Nowy element](#page-19-0) [Aktualizacja danych](#page-29-0) [Funkcje pomocnicze](#page-30-0)

## button\_to

#### Składnia

button\_to(nazwa, opcje=, opcje\_html=)

### **Opis**

Definiuje formularz z przyciskiem o nazwie <nazwa> o parametrach:

- $\bullet$  :action  $\Rightarrow$   $\lt$ akcja $>$
- $\bullet$  :confirm  $\Rightarrow$  'Na pewo?'

[Przeglądanie elementów modelu](#page-10-0) [Usuwanie elementów](#page-16-0) [Nowy element](#page-19-0) [Aktualizacja danych](#page-29-0) [Funkcje pomocnicze](#page-30-0)

# Metody pomocnicze

### redirect\_to :akcja

przekierowanie do akcji (metody kontrolera i widoku)

render : action  $\Rightarrow$  'akcja'

wyświetlenie widoku związanego z akcją

## <span id="page-39-0"></span>Plan wykładu

## [Żądania protokołu HTTP](#page-1-0)

### [Budowa serwisu](#page-7-0)

- [Przeglądanie elementów modelu](#page-10-0)
- [Usuwanie elementów](#page-16-0)
- [Nowy element](#page-19-0)
- [Aktualizacja danych](#page-29-0)
- **•** [Funkcje pomocnicze](#page-30-0)

## 3 [Pluralizacja](#page-39-0)

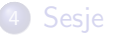

## Spolszczanie Railsów

### Liczba mnoga wg. RoR

Wykład — Wykłads

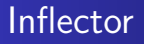

### Moduł pakietu **ActiveSupport**.

**Inflector** odpowiada za:

- **•** tworzenie liczby mnogiej;
- $\bullet$  "kamelizację": 'active\_model'  $\rightarrow$  "ActiveModel";
- ...

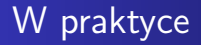

### W pliku ../config/initializers/inflections.rb dodać

```
Inflector.inflections do |inflect|
    inflect.irregular 'wyklad', 'wyklady'
end
```
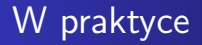

### W pliku ../config/initializers/inflections.rb dodać

```
Inflector.inflections do |inflect|
    inflect.irregular 'wyklad', 'wyklady'
end
```
#### Poprawki przy scaffold

rake routes

# <span id="page-44-0"></span>Plan wykładu

## [Żądania protokołu HTTP](#page-1-0)

## [Budowa serwisu](#page-7-0)

- [Przeglądanie elementów modelu](#page-10-0)
- [Usuwanie elementów](#page-16-0)
- [Nowy element](#page-19-0)
- [Aktualizacja danych](#page-29-0)
- **•** [Funkcje pomocnicze](#page-30-0)

## **[Pluralizacja](#page-39-0)**

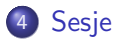

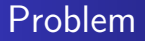

Protokół http jest bezstanowy.

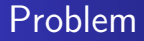

Protokół http jest bezstanowy.

Rozwiązanie: SID (identyfikator sesji)

http://.../akcja/argument?SID=453454564

### Ruby on Rails

ciasteczka

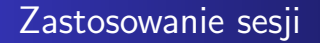

- Personalizowanie stron, np. tworzenie koszyków z zakupami
- Tworzenie własnego programu studiów

# Obsługa sesji w RoR

RoR definiuje tablice asociacyjną session.

Dla każdej sesji (rozróżnianej przez ciasteczko) istnieje inna tablica asocjacyjna

# Przykład: plan zajęć

- Zdefiniujemy klasę Zajecia przechowującą informacje o wybranych przez użytkownika (studenta) przedmiotach
- Uzupełnimy akcje o dodawanie i usuwanie przedmiotów

# Implementacja klasy

- **Trzeba utworzyć koszyk z wykładami, tj. klasę Zajecia**
- W ogólnym widoku (liście przedmiotów) trzeba dodać przycisk/link dodania 'do koszyka'
- Uzupełnić kontroler Wyklad o obsługę tej akcji
- Akcja niech się nazywa dodaj

## Dodanie linku do akcji

### views/wyklads/index.rhtml

 $\langle\%>=$ h wyklad.opis  $\%>$  $\langle\%=\rangle$ h wyklad.punkty  $\%>$  $\langle\% = \text{link_to}$  'Dodaj wyklad', {:action  $\Rightarrow$  'dodaj', :id  $\Rightarrow$  wyklad} %>

# Dodanie linku do akcji

### views/wyklads/index.rhtml

 $\langle\%=\rangle$ h wyklad.opis  $\%>$  $\langle\%=\rangle$ h wyklad.punkty  $\%>$  $\langle\% = \text{link_to}$  'Dodaj wyklad', {:action  $\equiv$  > 'dodaj', :id  $\equiv$  > wyklad} % >

#### Obsługa akcji w kontrolerze

```
def dodaj
   session[:zajecia] ||= Zajecia.new
   wyklad = Wyklad.find(params[:id])
   session[:zajecia].add(wyklad)
   redirect_to :action \equiv > 'index'
```
#### end

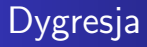

```
Definicja operatora ||=:
```
session[:zajecia]  $||=$  Zajecia.new

### jest równoważne

```
unless session[:zajecia]
   session[:zajecia] = Zajecia.new
end
session[:zajecia]
```
# Dalsza implementacja

Obsługa (w formie odrębnego kontrolera) wybranych wykładów:

- **•** Przeglądanie
- Usuwanie
- Trwały zapis (wymaga systemu użytkowników)